**Управление образованием администрации муниципального образования Белореченский район**

**Муниципальное бюджетное общеобразовательное учреждение средняя общеобразовательная школа № 30 имени Н.И. Кондратенко посёлка Молодёжного муниципального образования Белореченский район**

Принята на заседании принята на заседании педагогического совета от "31" августа 2023 г.<br>Протокол № 1

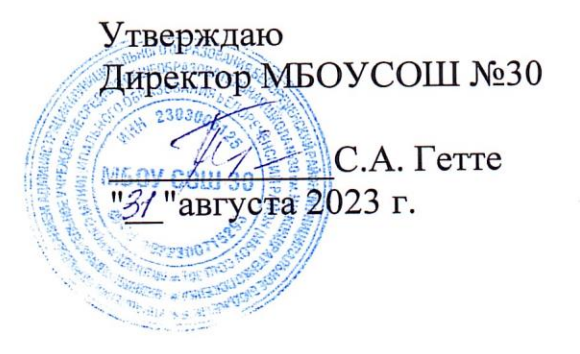

# **ДОПОЛНИТЕЛЬНАЯ ОБЩЕОБРАЗОВАТЕЛЬНАЯ ОБЩЕРАЗВИВАЮЩАЯ ПРОГРАММА**

#### **«МУЛЬТИПЛИКАЦИЯ»**

**Уровень программы:** *ознакомительный*

**Срок реализации программы:** *1 год*

**Возрастная категория:** *от 10 до 12 лет*

**Состав группы:** *до 15 человек*

**Форма обучения***: очная*

**Вид программы:** *модифицированная*

**Программа реализуется на бюджетной основе**

**ID - номер Программы в Навигаторе: \_\_\_\_\_\_\_\_**

**Автор-составитель: Уварова Юлия Алексеевна, учитель музыки**

**п. Молодёжный, 2023**

# **Содержание**

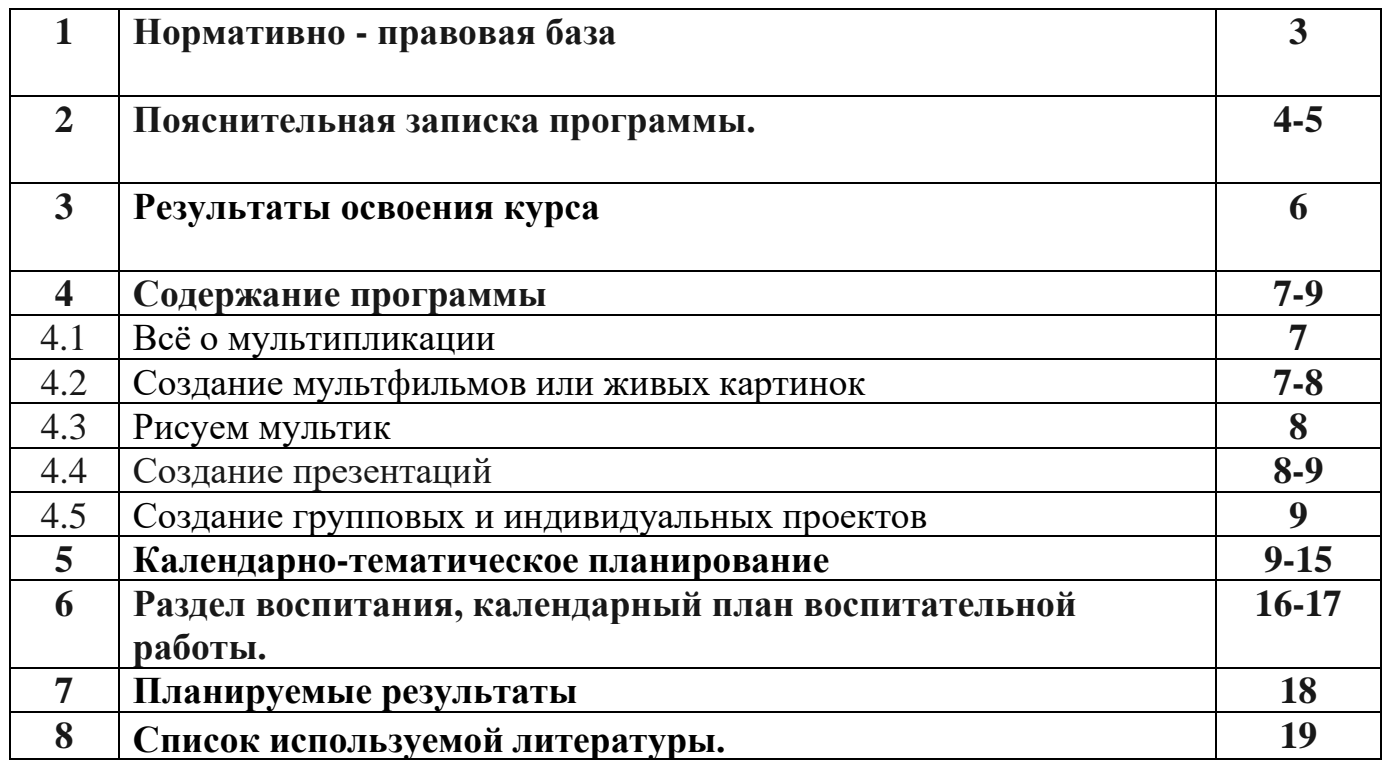

Реализация программы обеспечивается нормативными документами:

1. Федеральный закон от 29.12.2012 № 273-ФЗ (ред. от 31.07.2020) «Об образовании в Российской Федерации» (с изм. и доп., вступ. в силу с 01.09.2020).

2. Методические рекомендации по проектированию дополнительных общеобразовательных общеразвивающих программ от 18.11.2015. Министерство образования и науки РФ

3. Профессиональный стандарт «Педагог (педагогическая деятельность в дошкольном, начальном общем, основном общем, среднем общем образовании), (воспитатель, учитель)»

4. Приказ Министерства просвещения Российской Федерации от 9 ноября 2018 г. № 196 «Об утверждении Порядка организации и осуществления образовательной

деятельности по дополнительным общеобразовательным программам»

5.Федеральный Закон от 29.12.2012 № 273-ФЗ «Об образовании в РФ»

6.Федеральный проект «Успех каждого ребенка» (утв. 7 декабря 2018 г.)

 7. Методических рекомендаций по созданию и функционированию в общеобразовательных организациях, расположенных в сельской местности и малых городах, центров образования естественно-научной и технологической направленностей («Точка роста») (Утверждены распоряжением Министерства просвещения Российской Федерации от 12 января 2021г.№ Р-6)

 8. Методическое пособие «Реализация образовательных программ естественнонаучной и технологической направленностей по химии с использованием оборудования центра «Точка роста». Авторы: П.И. Беспалов, М, В., Дорофеев Москва,2021

В период перехода к информационному обществу одним из важнейших аспектов деятельности человека становится умение оперативно и качественно работать с информацией, привлекая для этого современные средства и методы. Это добавляет новую цель в образовании – формирование уровня информационной культуры, соответствующего требованиям информационного общества. Наиболее полно реализовать поставленную цель, призвана образовательная область «информатика». Учитывая размытость границ научной области информатики и невозможность в рамках школьной программы осветить весь спектр ее направлений, актуальной представляется разработка программы данного кружка.

Умение представлять информацию в виде, удобном для восприятия и использования другими людьми - одно из условий образовательной компетентности ученика, мультимедийные презентации наиболее популярное и доступное средство представления текстовой, графической и иной информации.

Основа занятий компьютерного кружка по информатике – личностная, практическая и продуктивная направленность занятий. Для этого учащимся предлагается осваивать способы работы с информацией – анализировать информацию, самостоятельно ставить задачи, структурировать и преобразовывать информацию в мультимедийную форму, использовать ее для решения учебных и жизненных задач.

Содержание программы предусматривает развитие навыков у учащихся работы с мультимедийными презентациями и конструктором мультфильмов. Так как данный курс предлагается преподавать для учащихся 5-6 классов, то необходимо учитывать возможности и особенности учащихся данного возраста. Сначала идет практическое освоение техники создания мультипликационных фильмов, и только после этого, на основе полученных знаний и умений, мультимедийных слайдов и презентаций. Каждый учащийся создает личностно значимую для него образовательную продукцию – сначала простейшие мультипликационные фильмы, далее слайды, и только потом целостные презентации.

В результате освоения курса ученик овладевает необходимым инструментарием и способами его применения. Курс «Мультипликация» поможет в деловой жизни как ученику, так и взрослому человеку при создании сообщений, рекламы, «живых» объявлений, анимированных поздравительных открыток, заинтересует учащихся таким увлекательным предметом как информатика.

**Цель курса -** развитие у учащихся личностного самоопределения и самореализации по отношению к стремительно развивающимся информационным мультимедийным технологиям и ресурсам.

#### **Задачи:**

- − стимулирование познавательной деятельности обучающегося;
- − развитие коммуникативных навыков у учащихся;
- − развитие творческих способностей личности обучающегося;
- − поддержание стремления к самостоятельной деятельности и самообразованию;
- − развитие практических навыков по использованию приложения конструктора мультфильмов

«Мульти-пульти»;

- − развитие практических навыков по использованию приложения конструктора игр;
- − развитие практических навыков по использованию приложения MS PowerPoint;
- − профессиональное самоопределение учащегося.

**Актуальность программы** заключается в реализации системно деятельностного подхода на практике, что позволяет сформировать ИКТ компетентности, которые являются фундаментом для формирования универсальных учебных действий. Тем самым позволяет раскрыть особенности каждого учащегося, почувствовать себя более успешными. Программа осуществляет освоение умений работать с информацией (сбор, получение, преобразование, создание новых объектов) и использовать инструменты ИКТ (текстовые и графические редакторы, видеоредакторы и др.). Программа позволяет осуществить проектный подход к занятиям, а также объединить на одном уроке различные школьные дисциплины: рисование, музыку, математику, окружающий мир.

Процесс создания творческих работ воспитывает у учащихся усидчивость и развивает их творческий поиск. Подталкивает на создание работ воспитывающего характера, создание проектов (о вреде курения, наркомании, алкоголизма), которые можно использовать для проведения классных часов, внеклассных мероприятий и т.д., учит детей обсуждать проекты, работать в коллективе (прислушиваться к мнению товарищей, отстаивать свое мнение), учит находить и использовать в своей работе необходимую информацию.

Мультипликация – это групповой творческий процесс. Как и во взрослой команде мультипликаторов, дети пробуют разные функции: режиссёра, оператора, сценариста, художника-мультипликатора и т.д. В ходе работы происходит распределение функций и ролей между участниками в соответствии с теми работами, которые необходимо выполнить, а именно: написание текста сценария, выбор музыки, озвучивание. Качественная подготовка литературнохудожественной части является залогом успешности будущей работы, поэтому при планировании данной деятельности выделено достаточно времени на разработку предварительного сценария и подготовку художественного оформления. Завершается данная работа просмотром и обсуждением готовых результатов, что является необходимым шагом к созданию новых работ.

В качестве основной *формы организации учебных занятий* используется выполнение учащимися практических работ за компьютером (компьютерный практикум). Роль учителя состоит в небольшом по времени объяснении нового материала и постановке задачи, а затем консультировании учащихся в процессе выполнения ими практической работы.

Кроме разработки проектов под руководством учителя, учащимся предлагаются практическиезадания для самостоятельного выполнения.

*Текущий контроль* выполняется по результатам выполнения учащимися этих практических заданий. *Итоговый контроль* осуществляется в форме защиты итоговых проектов.

#### **Место курса в учебном плане**

Данная программа рассчитана на 1 год, 68 учебных часов (1 час в неделю в каждом классе) и предназначена для детей 10 – 12 лет (5-6 класс).

#### **3. Личностные, метапредметные и предметные результаты освоения курса**

*Личностные:* у обучающегося будут сформированы: широкая мотивационная основа творческой деятельности, включающая социальные, учебно-познавательные и внешние мотивы; ориентация на понимание причин успеха в создании мультфильма и презентации; учебно-познавательный интерес к новому учебному материалу и способам решения новой частной задачи; получит возможность для формирования выраженной устойчивой учебнопознавательной мотивации учения и адекватного понимания причин успешности/ не успешности учебной деятельности.

*Предметные:* обучающийся научится осуществлять под руководством учителя элементарнуюпроектную деятельность в малых группах: разрабатывать замысел мультфильма, искать пути его реализации, воплощать его в продукте, демонстрировать готовый продукт; определять последовательность выполнения действий; приобретёт навыки создания анимационных объектов в подходящей для младшего школьного возраста компьютерной программе; создавать собственный текст на основе художественного произведения, репродукции картин, по серии иллюстраций к произведению; приобретёт навыки создания слайдов с заданной длительностью, наложение спецэффектов, голосового и музыкального сопровождения.

#### *Метапредметные:*

*Регулятивные:* обучающийся научится принимать и сохранять учебную задачу, планировать своё действие в соответствии с поставленной задачей и условиями её реализации в сотрудничестве с учителем; вносить необходимые коррективы в действие после его завершения на основе его оценки и учёта характера сделанных ошибок; получит возможность научиться самостоятельно учитывать выделенные учителем ориентиры действия в новом учебном материале.

*Коммуникативные:* обучающийся научится договариваться и приходить к общему решению в совместной деятельности, в том числе в ситуации столкновения интересов; получит возможность научиться учитывать координировать в сотрудничестве отличные от собственной позиции других людей.

*Познавательные:* обучающийся научится осуществлять поиск необходимой информации для выполнения учебных заданий с использованием учебной литературы, освоит навыки неписьменного повествования языком компьютерной анимации и мультипликации; получит возможность научиться осуществлять расширенный поиск информации с использованием ресурсов библиотек и Интернета, осознанно и произвольно строить речевое высказывание в устной и письменной форме; осуществлять синтез как составление целого из частей, самостоятельно достраивая и восполняя недостающие компо- ненты.

## **4.1. Всё о мультипликации (5 ч.)**

Вводная тема: «Путешествие в мир мультипликации». Вводная беседа о правилах поведения в кабинете информатики. Инструктаж по технике безопасности. Гимнастика для глаз и рук. Немного об истории анимации. Все об анимации: кто рисует мультики - человек или компьютер? (Компьютерная анимация. Основные способы создания компьютерной анимации: покадровая рисованная анимация, конструирование анимации, программирование анимации. Примеры программ для создания анимации. Парад мультпрофессий: какие именно специалисты трудятся над созданием мультфильмов.<br>Дидактические формы: виртуальная экскурсия

**Дидактические формы: в**иртуальная экскурсия с использованием презентации и видеоурока «В мире мультипликации», просмотр мультфильма.

*Межпредметные связи:* физическая культура и здоровье – гимнастические упражнения для рук, киноискусство, информатика.

## **4.2. Создание мультфильмов или живых картинок (22 ч.)**

*Цель раздела* - приобрести навыки создания анимационных объектов в подходящей для младшего школьного возраста компьютерной программе.

Область применения компьютерной анимации*.* Виды компьютерных программ, позволяющих создавать движущиеся изображения. Основные функциональные возможности конструктора мульт- фильмов «Мульти-пульти». Этапы создания движущихся изображений на компьютере. Основные опе- рации при создании изображений на компьютере. Операции с фильмами. Операции с предметами и актерами. Операции со звуком и музыкой. Операции с текстом.

## *Практические работы:*

- 1. Операции с фильмами: создание, открытие, сохранение, удаление, перемещение по кадрам, сохранение и просмотр фильма как любого видеофильма, выход из программы.
- 2. Операции с фоном: выбор, передвижение, удаление.
- 3. Операции с предметами и актёрами. Выбор актёра или предмета и его действия, удаление и передвижение, смена действия, анимация.
- 4. Операции с текстом. Ввод текста, передвижение, изменение, анимация и удаление текста.
- 5. Операции с музыкой и звуками. Выбор музыки и звуков, изменение громкости и времени звучания. Запись голосового сопровождения. Действия с микшерским пультом.
- 6. Создание целостного мультфильма, анимированной картинки или мультконцерта.

*Межпредметные связи:* физическая культура и здоровье – гимнастические упражнения для рук, киноискусство – дети берут на себя разные функции: режиссёра, оператора, сценариста, художника-мультипликатора и т.д., русский язык и литературное чтение – самостоятельно пишут сценарий, придумывают сюжет.

В результате с работой в данной программе у учащихся происходит:

• развитие логического мышления – для того, чтобы создать свой мультфильм, нужно продумать его сюжет, выбрать декорации, героев,

расставить их по своим местам, заставить двигаться.

• развитие воображения – в распоряжении ребенка различные герои, музыка, смешные звуки. Все эти отдельные образы необходимо преобразовать в целостное и законченное действие, сочинить собственную сказку.

• знакомство с технологией создания мультфильмов – мультипликатору предоставляется настоящая студия мультипликации, в которой он сможет смонтировать мультфильм, озвучить его, добавить титры и записать на диск.

• формирование чувства композиции и художественно-графических умений, навыков конструирования и проектирования – параллельно с работой за компьютером учащимся необходимо смоделировать будущий мультфильм, нарисовать эскизы и будущих героев.

• приобщение к творческому процессу и развитие терпения и трудолюбия – на создание простейшего мультфильма уйдет минут 20, но для того, чтобы сделать законченный мультфильм, необходимо много потрудиться.

• развитие базовых пользовательских навыков работы на компьютере и освоение средств информационных технологий.

## **4.3. Рисуем мультик (17 ч.)**

## **Работа в среде графического редактора Paint и онлайн конструкторе мультфильмов**

## **«Мультатор».**

*Цель раздела* – создание сюжетных рисунков и готовых рисованных мультфильмов.

Работа в среде графического редактора Paint: инструменты и палитра, их использование; создание простейшего рисунка и сохранение его в файле (Улыбающаяся рожица с открытыми глазами). Открытие файла, его редактирование и сохранение под другим именем (та же рожица, но с закрытыми глазами). Создание рисунков с помощью готовых форм. Создание сюжетных рисунков с использованием знаний и навыков рисования на компьютере. Создание рисунков с предполагаемыми движущимися объектами (транспорт, человечек, собачка…). Сколько кадров нужно для создания рисованных мультфильмов? Создание мультфильмов с помощью онлайн-конструктора мультфильмов Мультатор.

*Межпредметные связи:* физическая культура и здоровье – гимнастические упражнения для рук, изобразительное искусство, киноискусство – дети берут на себя разные функции: режиссёра, оператора, сценариста, художника-мультипликатора и т.д., русский язык и литература.

В результате изучения данной темы учащиеся смогут научиться:

• выполнять основные операции при создании движущихся изображений с помощью одной из программ;

• сохранять созданные движущиеся изображения и вносить в них изменения.

## **4.4. Создание презентаций (14 ч.)**

Область использования приложения PowerPoint. Функциональные возможности PowerPoint. Запуски настройка приложения PowerPoint. Основные панели PowerPoint. Технология со- здания презентаций. Постановка проблемы

(разбиение презентации на элементарные объекты). Создание фона. Переход слайдов. Выполнение операций копирования, удаления, перемещения и вставки слайдов. Создание управляющих кнопок. Оформление фона. Создание и форматирование текста. Анимация текста и рисунков. Вставка звука, видеоклипа. Настройка анимации видеоклипа. Управляющие кнопки. Вставка схемы и ее настройка. Вставка таблицы и ее настройка. Сортировщик слайдов.

## *Практические работы:*

- 1. Создание фона.
- 2. Создание текста в слайде. Вставка рисунков в слайд.
- 3. Настройка анимации текста, рисунков.
- 4. Вставка звука, видеоклипа. Настройка анимации клипа.
- 5. Создание управляющих кнопок.
- 6. Вставка схем, таблиц, диаграмм и их настройка.
- 7. Создание презентации состоящей из нескольких слайдов.
- 8. Работа с сортировщиком слайдов.
- 9. Создание управляющих кнопок.

*Межпредметные связи:* физическая культура и здоровье – гимнастические упражнения длярук, изобразительное искусство, ОБЖ, русский язык и литература и др.

#### **4.5 Создание групповых и индивидуальных проектов. (10 ч.)**

**Работа над созданием проектов.** Обдумывание проекта, обсуждение, наброски на бумаге; со- здание рисунков на компьютере и их сохранение. Сбор информации и ее обработка (отбор необходимой информации, сканирование, фото- и видеосъемка, обработка фото). Защита проектной работы.

*Межпредметные связи:* изобразительное искусство, технология, литературное чтение, киноискусство, ИК-технология, ОБЖ и др.

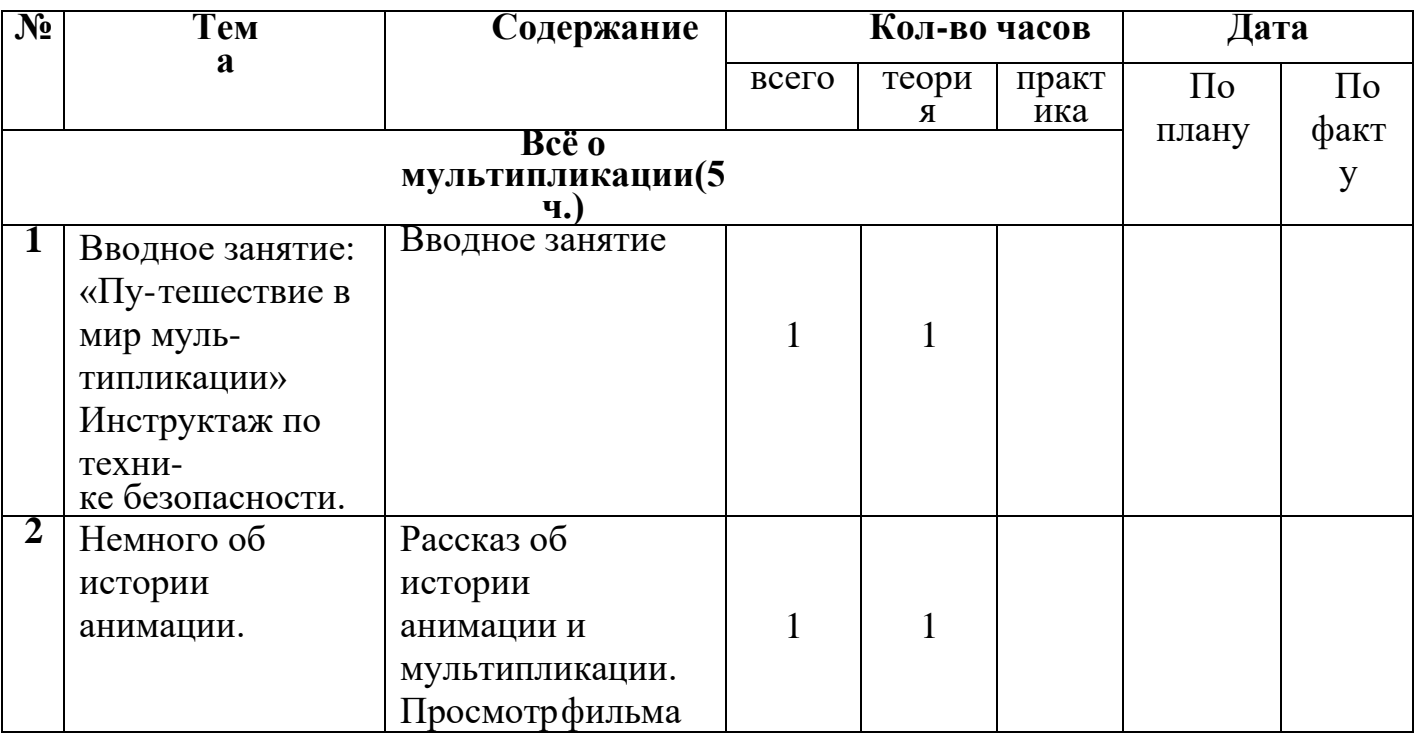

#### **5. Календарно-тематическое планирование 5 класс**

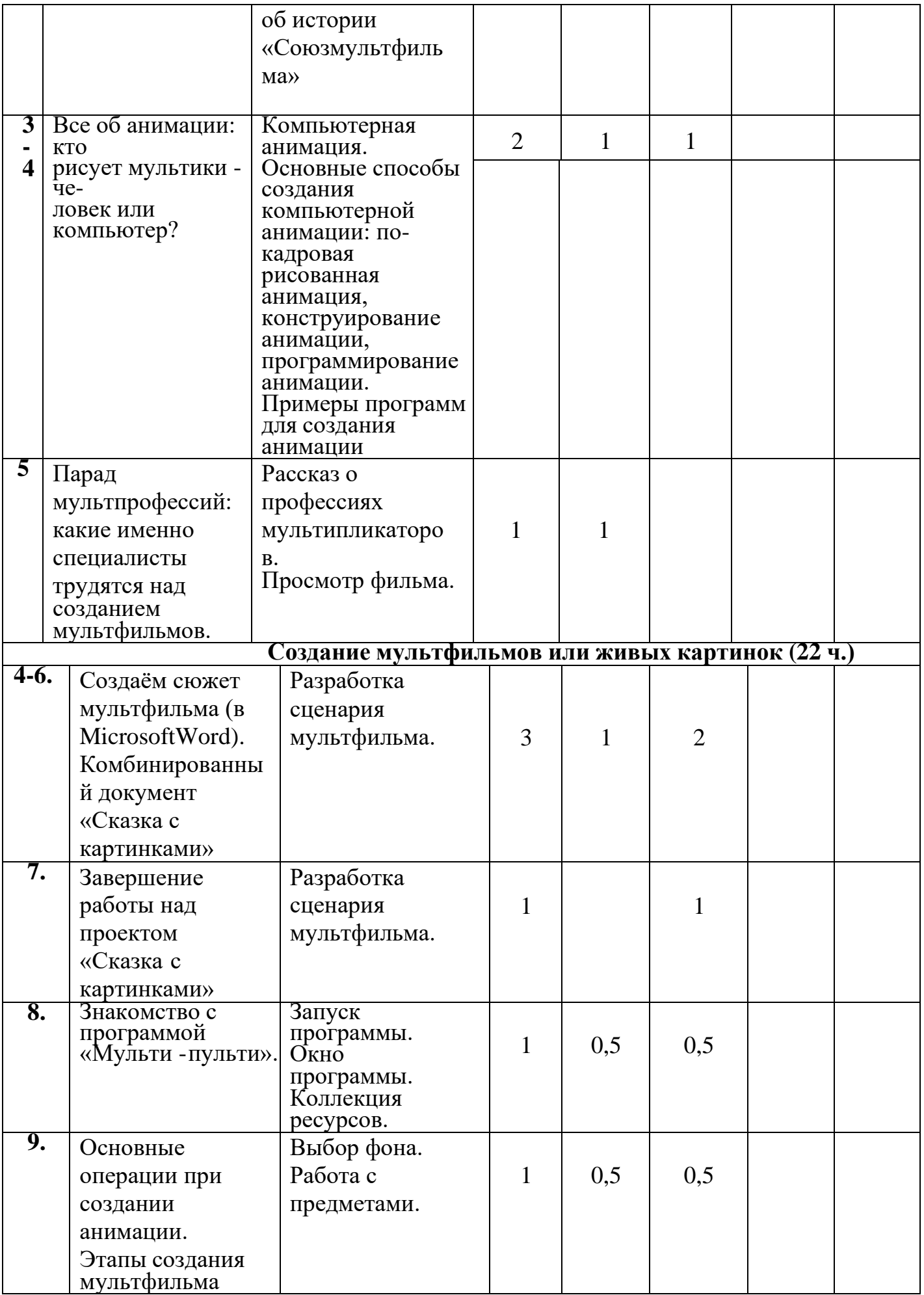

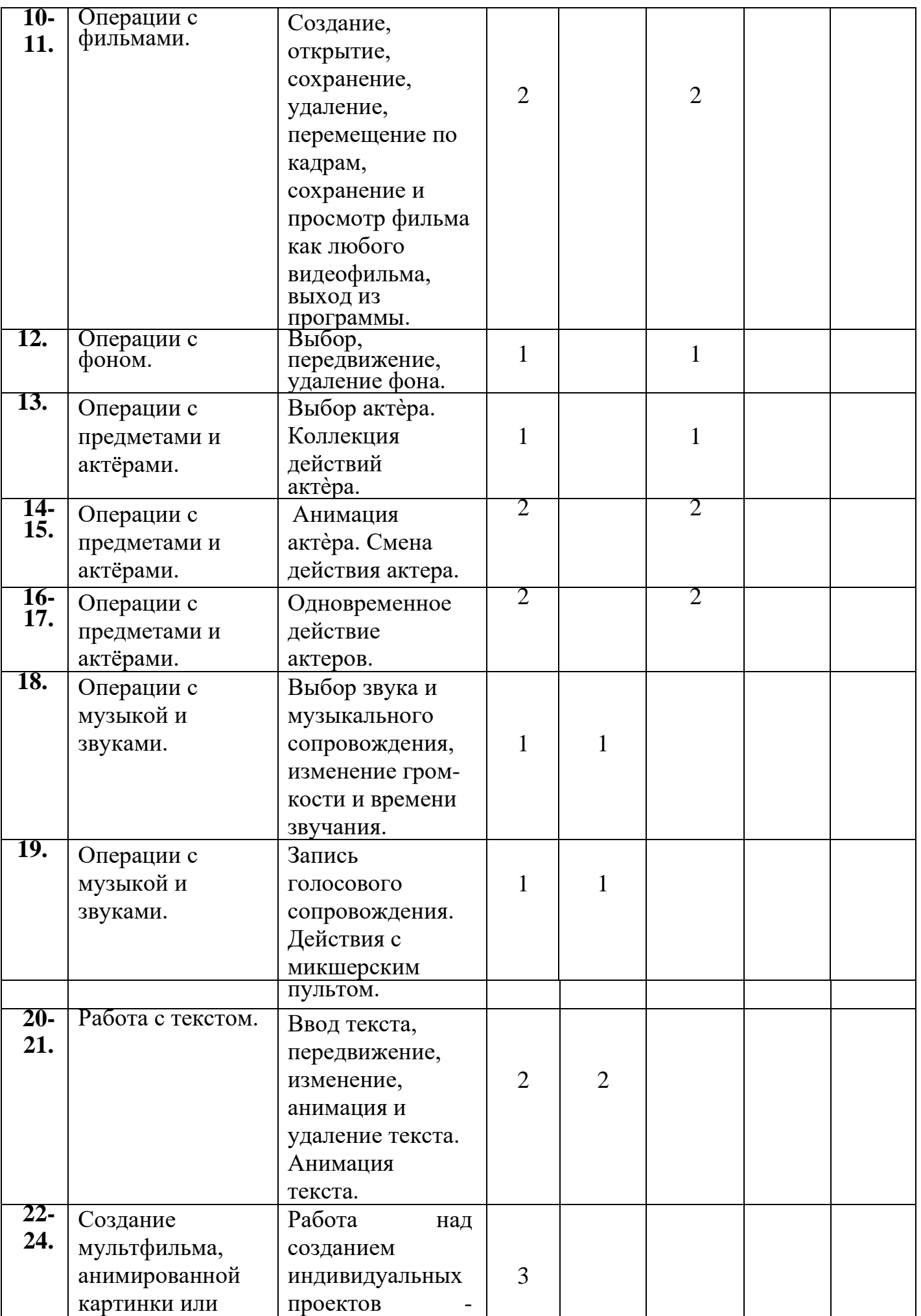

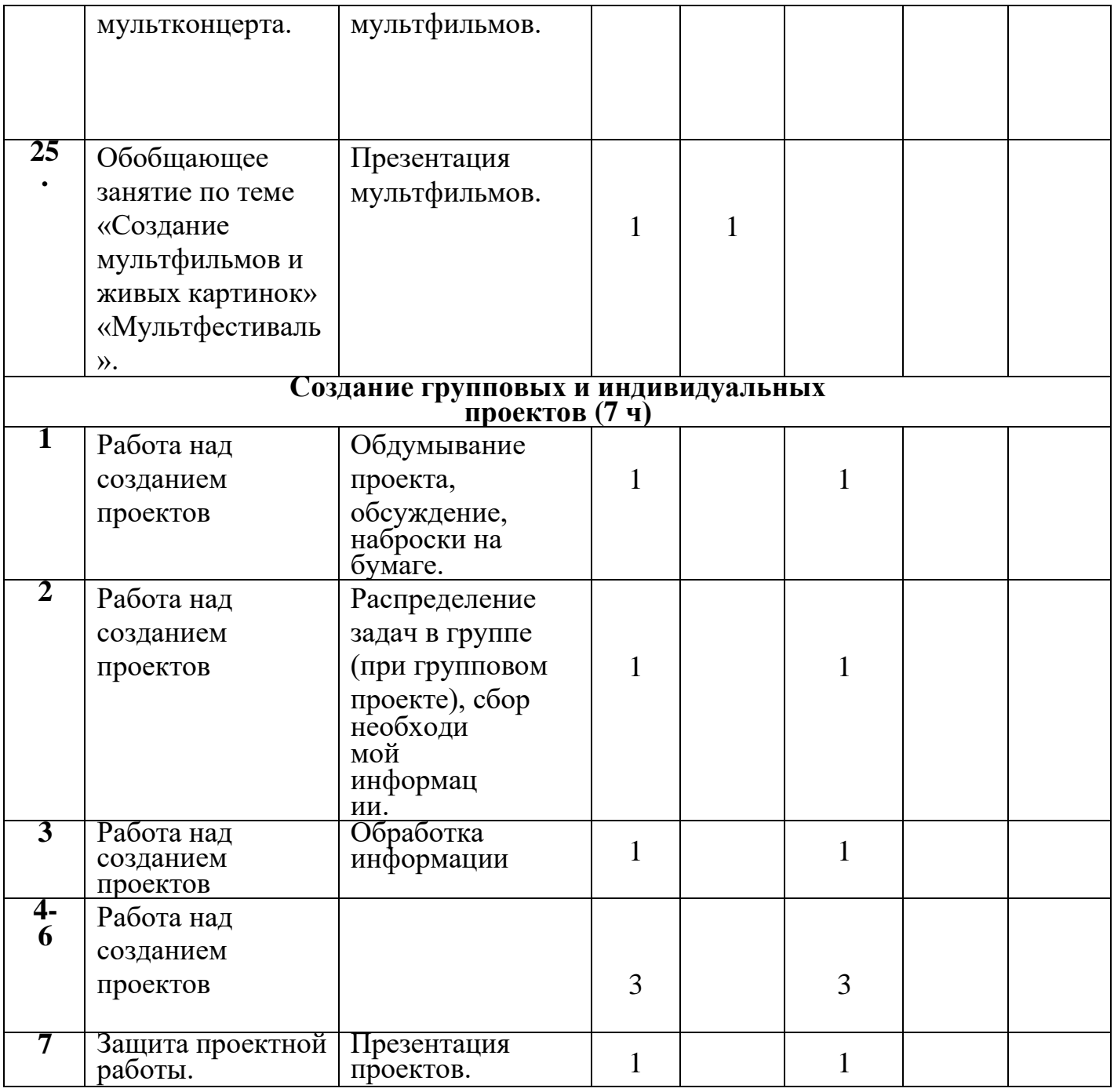

# **Календарно-тематическое планирование 6 класс**

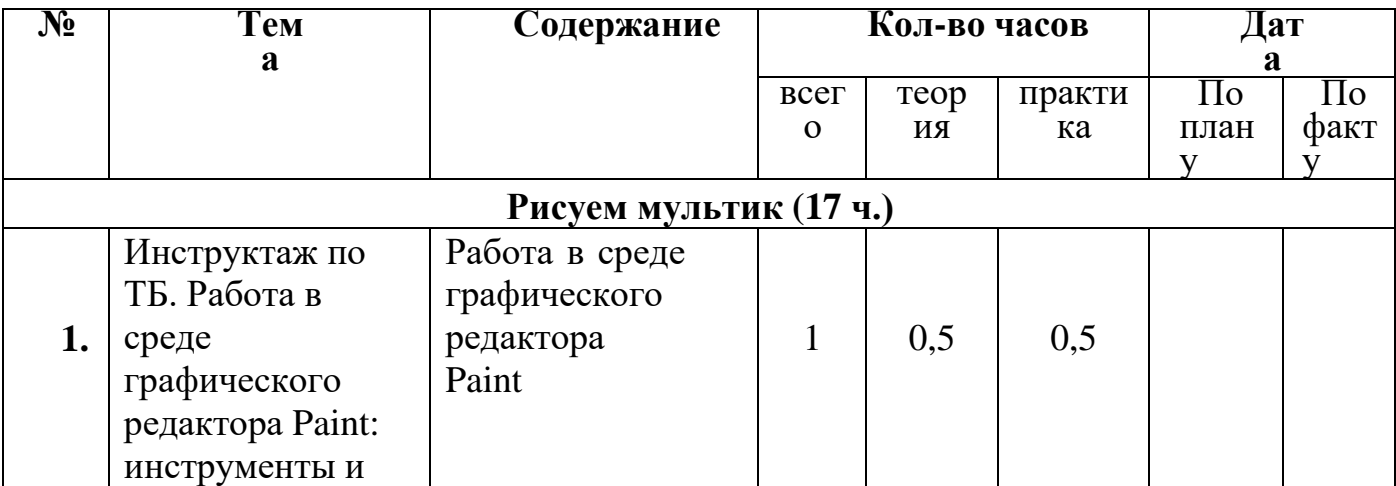

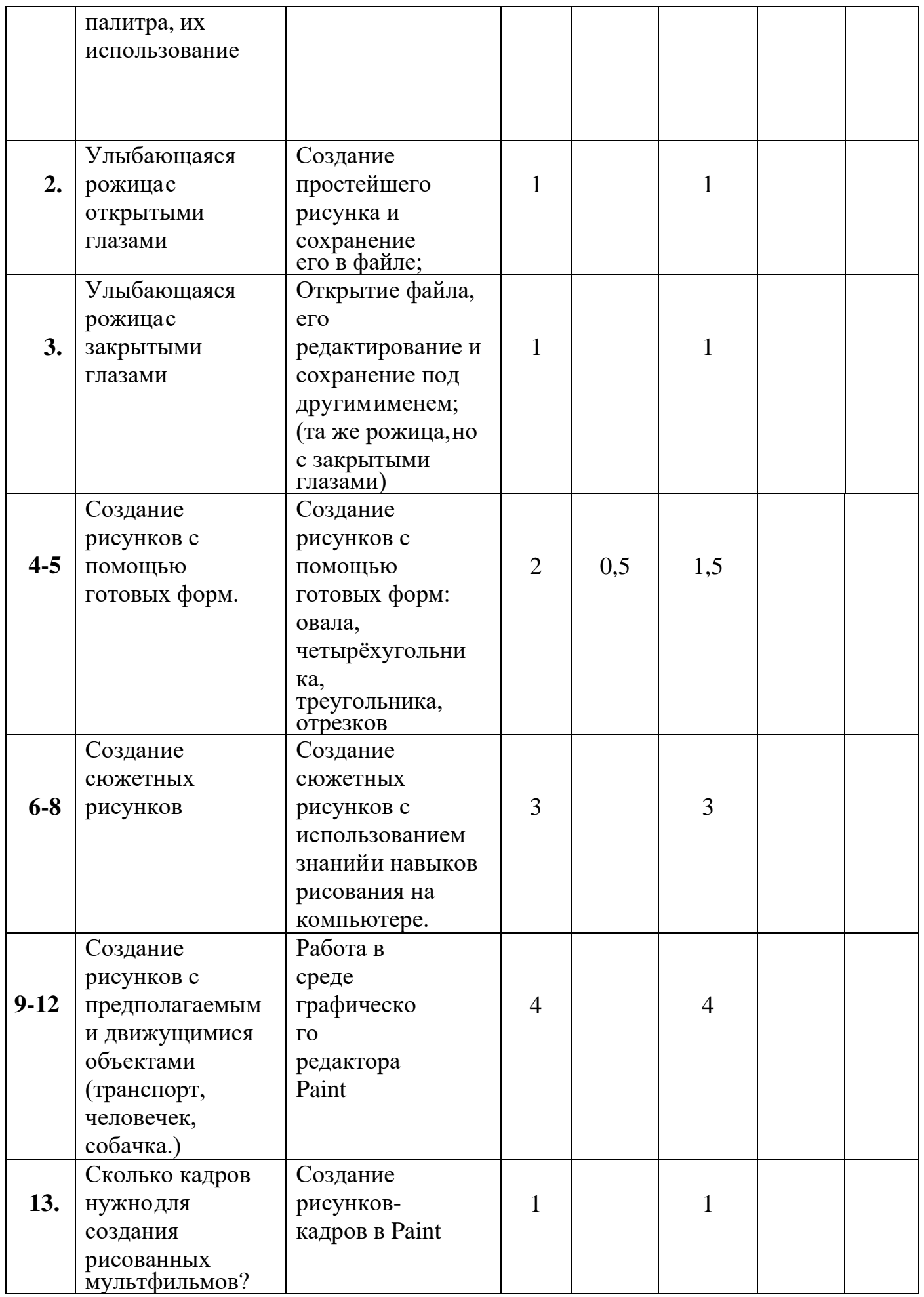

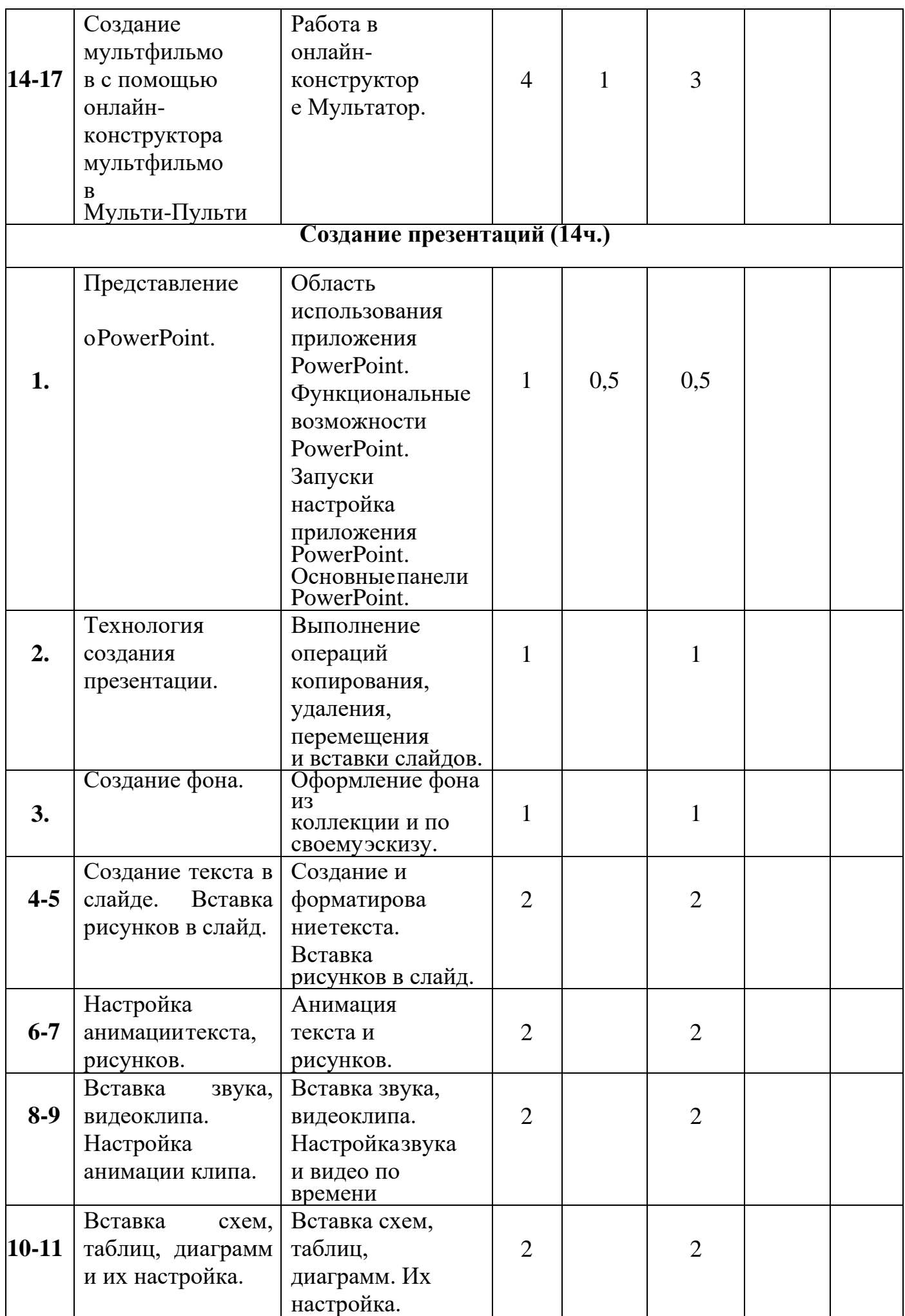

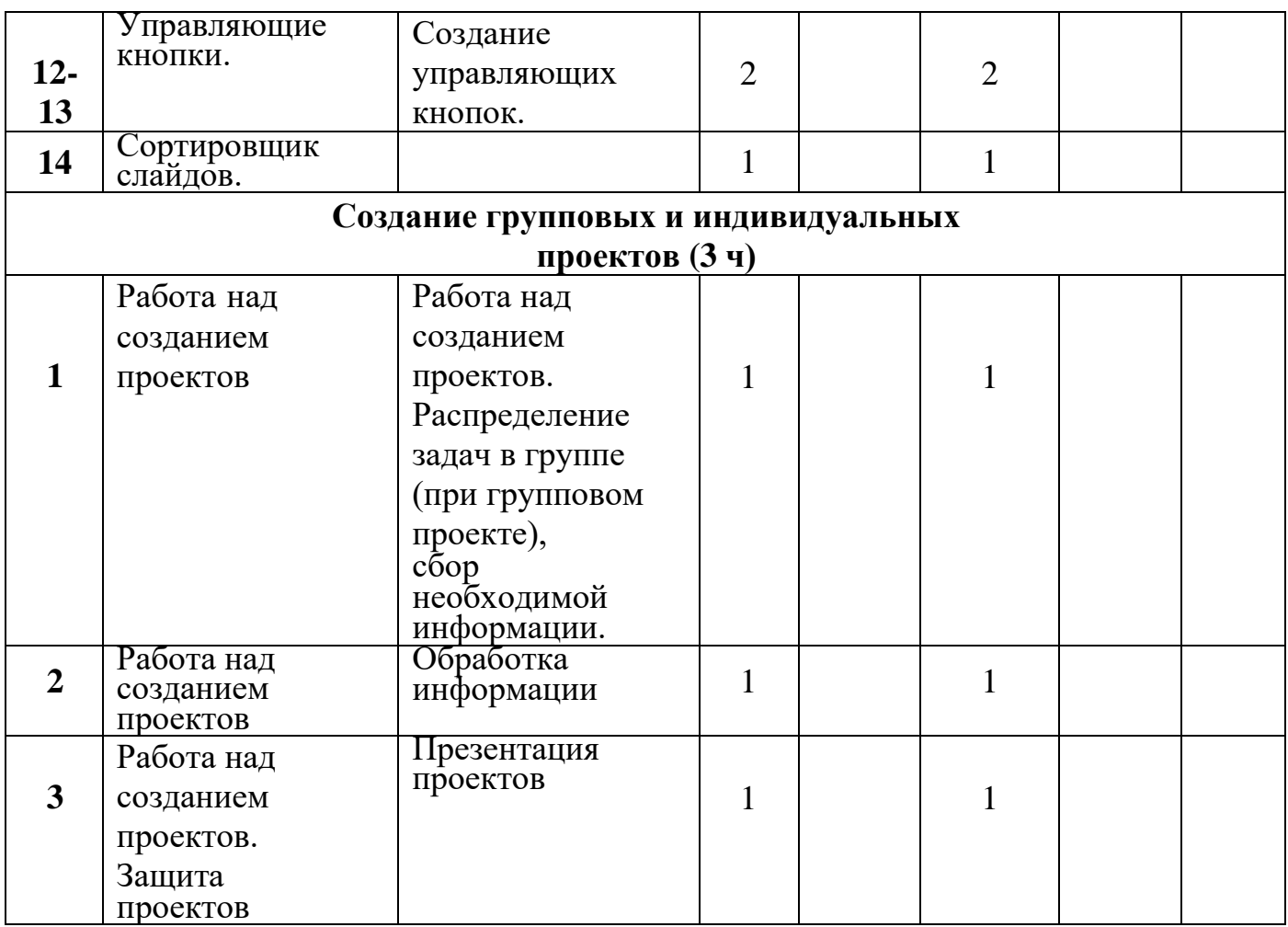

## **6. Раздел воспитания, календарный план воспитательной работы.**

## *Цели:*

- создание условий для формирования социально-активной, творческой, нравственно и физически здоровой личности, способной на сознательный выбор жизненной позиции, а также духовному и физическому самосовершенствованию, саморазвитию в социуме;

- организация инновационной работы в области воспитания и дополнительного образования.

#### *Задачи воспитания:*

- способствовать развитию личности обучающегося, с позитивным отношением к себе, способного вырабатывать и реализовывать собственный взгляд на мир, развитие его субъективной позиции;

- развивать систему отношений в коллективе через разнообразные формы активной социальной деятельности;

- способствовать умению самостоятельно оценивать происходящее и использовать накапливаемый опыт в целях самосовершенствования и самореализации в процессе жизнедеятельности;

- формировать и пропагандировать здоровый образ жизни.

#### *Планируемые результаты реализации программы воспитания:*

- включаться в общение и взаимодействие со сверстниками на принципах уважения и доброжелательности, взаимопомощи и сопереживания;

— проявлять положительные качества личности и управлять своими эмоциями в различных (нестандартных) ситуациях и условиях;

— проявлять дисциплинированность, трудолюбие и упорство в достижении поставленных целей;

— оказывать помощь членам коллектива, находить с ними общий язык и общие интересы.

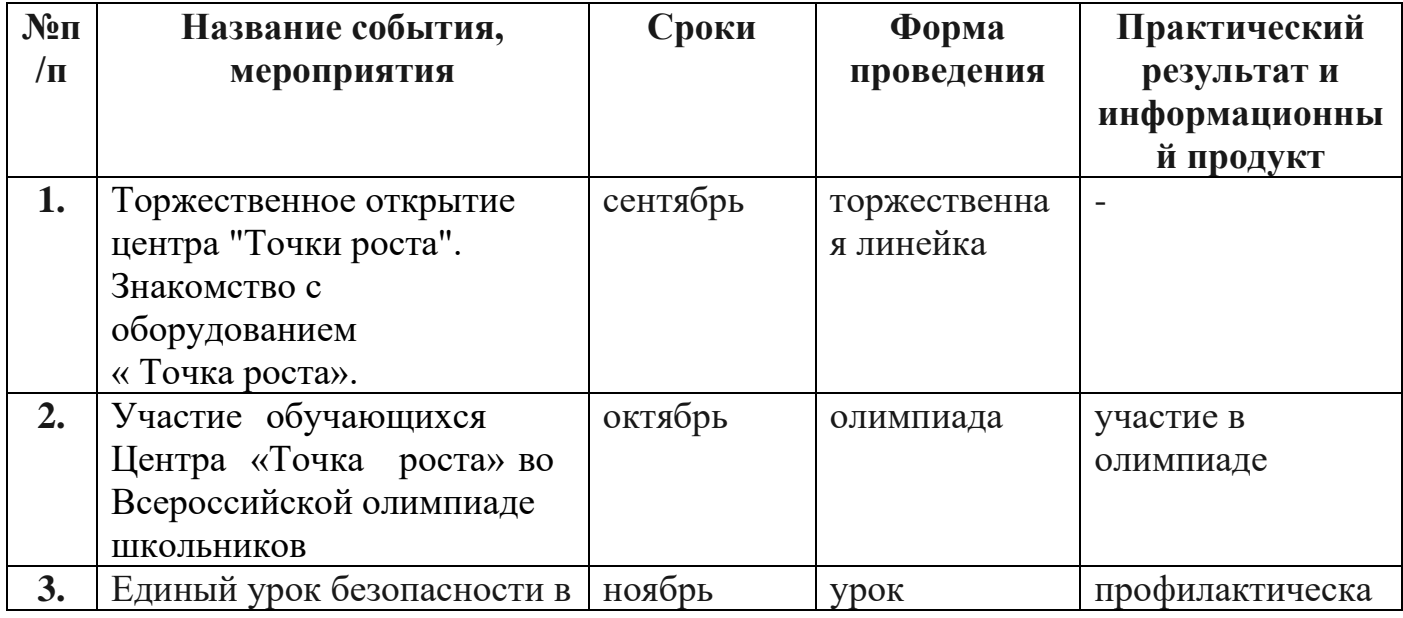

#### *Календарный план воспитательной работы*

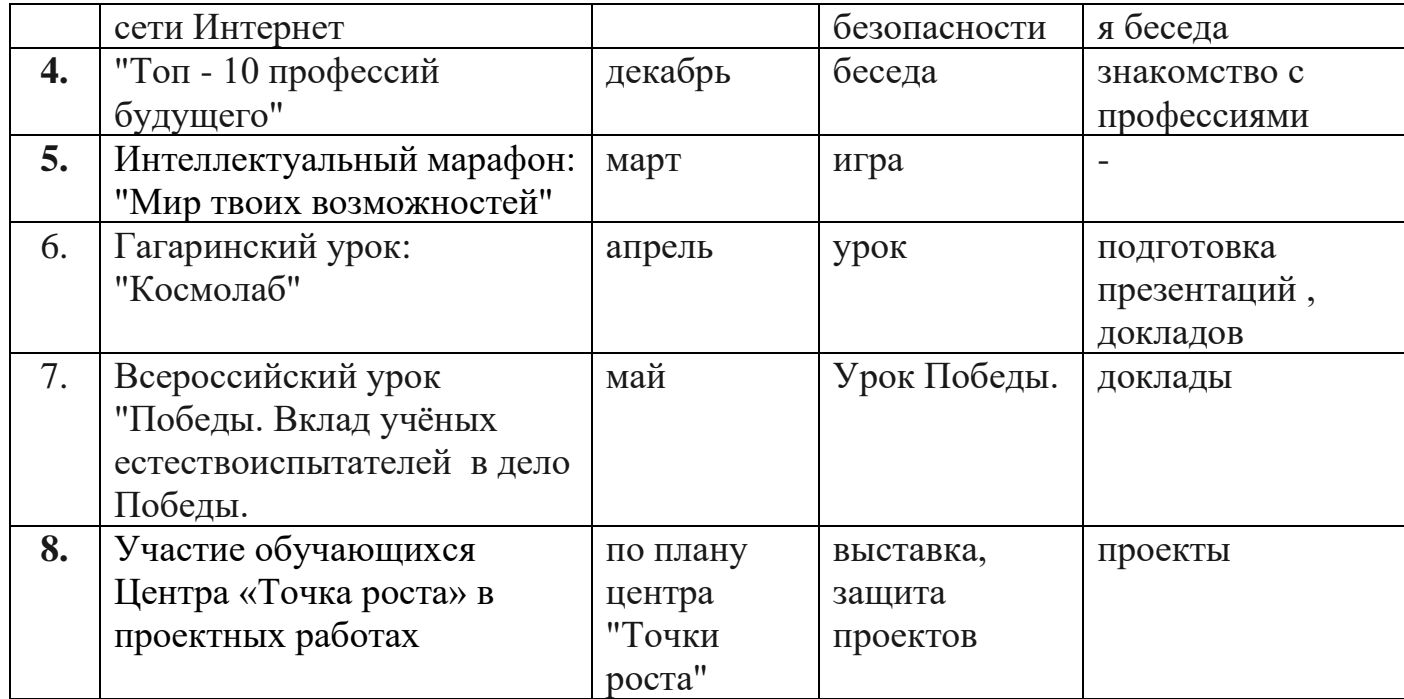

Результатом деятельности учащихся являются проекты на различные темы, которые могут участвовать в районных и городских конкурсах. А также новый пакет будет использоваться ребятами на других школьных предметах и внеклассных мероприятиях для создания ярких сообщений, реклам,

«живых» объявлений и многого другого. Данная работа во многом определяется воображением, художественным вкусом, нестандартным видением предмета. Учащиеся в результате кружковых занятий научатся создавать мультипликационный фильмы, мультимедийные презентации.

#### В результате курса занятий учащиеся **должны знать**:

назначение и основные возможности приложений: конструктора мультфильмов «Мульти-пульти»,Paint, PowerPoint;

- − основные элементы интерфейса, назначение панелей;
- этапы создания проектов;
- − технологию работы с каждым объектом проекта;
- − способы оформления проектов и слайдов;
- − операции сортировщика слайдов;
- назначение управляющих

#### кнопок.Учащиеся **должны**

#### **уметь**:

- − создавать проекты мультфильмов, слайды по шаблону и своему усмотрению;
- − изменять настройки проекта и слайда;
- − создавать фон, создавать текст, вставлять рисунок в слайд;
- − настраивать анимации текста, рисунков;
- − добавлять эффекты мультимедиа (вставка звука и видеоклипов в презентацию).
- − создавать презентации из нескольких слайдов;
- − вставлять схемы, таблицы, диаграммы;
- − работать с сортировщиком слайдов;
- − создавать управляющие кнопки в презентации.

#### **Программное обеспечение:**

- 1. Операционная система Windows XP.
- 2. Графический редактор Paint.
- 3. Текстовый редактор Microsoft Word.
- 4. Конструктор мультфильмов «Мульти Пульти»
- 5. <http://multator.ru/draw/> «Мультатор» онлайн конструктор мультфильмов.

#### **8. Список используемой литературы.**

- 1. Булин-Соколова Е. И., Рудченко Т.А., Семёнов А.Л., Хохлова Е.Н. Формирование ИКТ- компетентности младших школьников: пособие для учителей общеобразоват. учреждений/ Е. И. Булин - Соколова, Т.А. Рудченко, А.Л. Семёнов, Е.Н. Хохлова. – М.: Просвещение, 2012.
- 2. Горячев А.В. Конструктор мультфильмов «Мульти-Пульти»: справочникпрактикум/А. В.
- 3. Горячев, ЕМ. Островская. М.: Баласс, 2012.